# 華藝自然世界 網站使用手冊 2012.12

# 華藝自然世界簡介

 為了你,華藝數位建造了這個網站。不論你 是自然知識高高手、或剛開始想要認識自 然的朋友,歡迎你進入這個自然世界。在這 裡你可以:

–學會辨認不同的生物、礦石。 –認識科學分類階層。 –了解自然萬物的奧秘。

## 自然世界的首頁

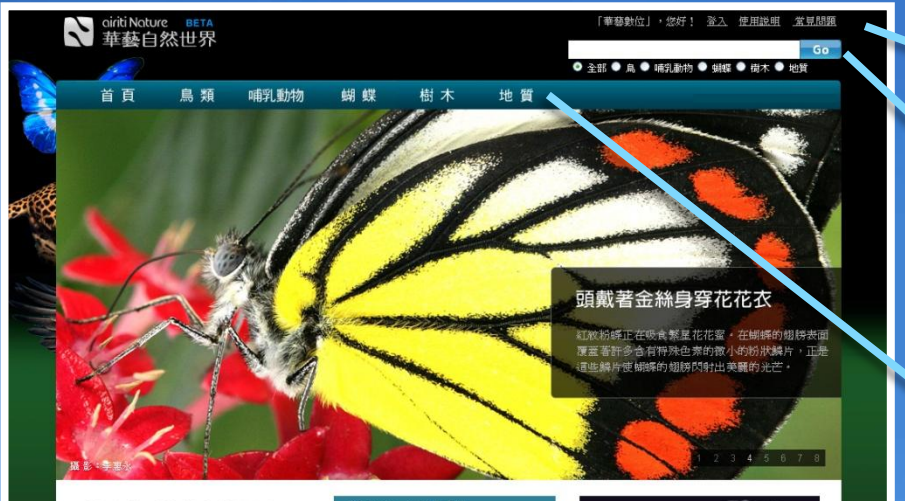

#### 歡迎來到華藝自然世界!!

大自然的多采多姿令人讃嘆,你是不是也想多了 解它?在這裡你可以盡情瀏覽,也可以很輕易的 **找到你有鼎趣的物精暖! 盖垫盘多位受类夷安共** 图合作带到比据は,爱望能接大表演得最要案也 最可信賴的資料,更加貼近大自然,體驗它的美

全新功能--以特徵查詢 最簡單、最直覺的查詢方式 只需選擇部分特徵,便能輕鬆找到您想知道的資

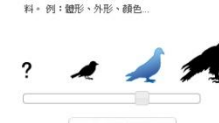

结别介绍

举世国名的帝王晓蝶

立即體驗 →

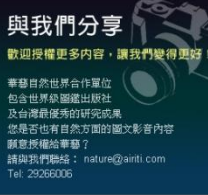

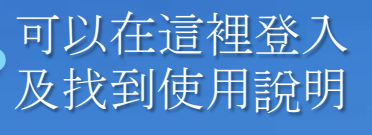

知道你要找的生物或石頭 的名字嗎?在此進行查詢!

進入各個主題館,讓我們 幫你一步步找到你有興趣 的自然物種!

最新上級

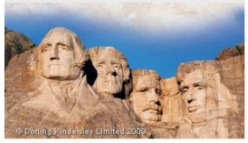

拉什英爾山的花崗石雕刻 雕刻著四位美國總統頭像的拉什其爾山,可能是地表上最 大的花崗岩塊。

鮮明的黄黑斑紋,讓帝王班蝶成爲一般人對銀蝶最深的印 airiti Nature diriti Nature diriti Nature diriti Nature diriti Nature diriti Nature

> airiti #些数位股份有限公司 ■ の判断の はんじょう

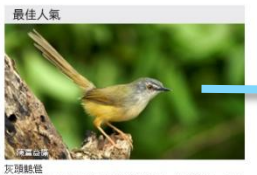

#### 灰頭髓管有某特別的叫琴及布袋形鳥巢,性情活淚,属f 常見的鳥類,快來認識牠

## 不得不看的精彩內容!

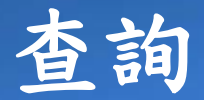

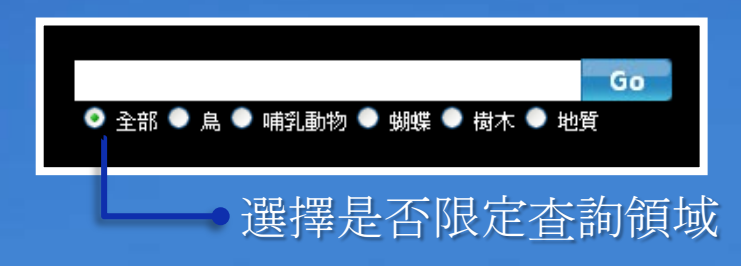

## • 使用時機: – 你知道你要找什麼 – 你想要找到所有含有 某個關鍵字的資料

Marine origin

字,就是你要 找的資料嗎? 直接點選選單 項目,馬上去

看!

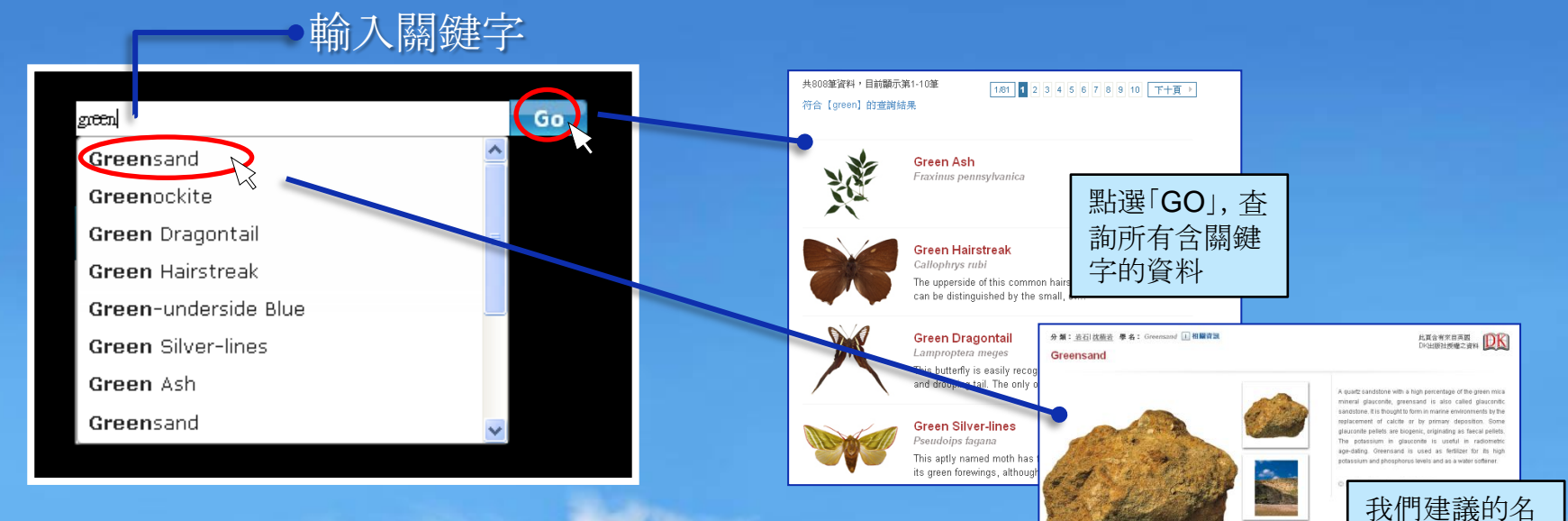

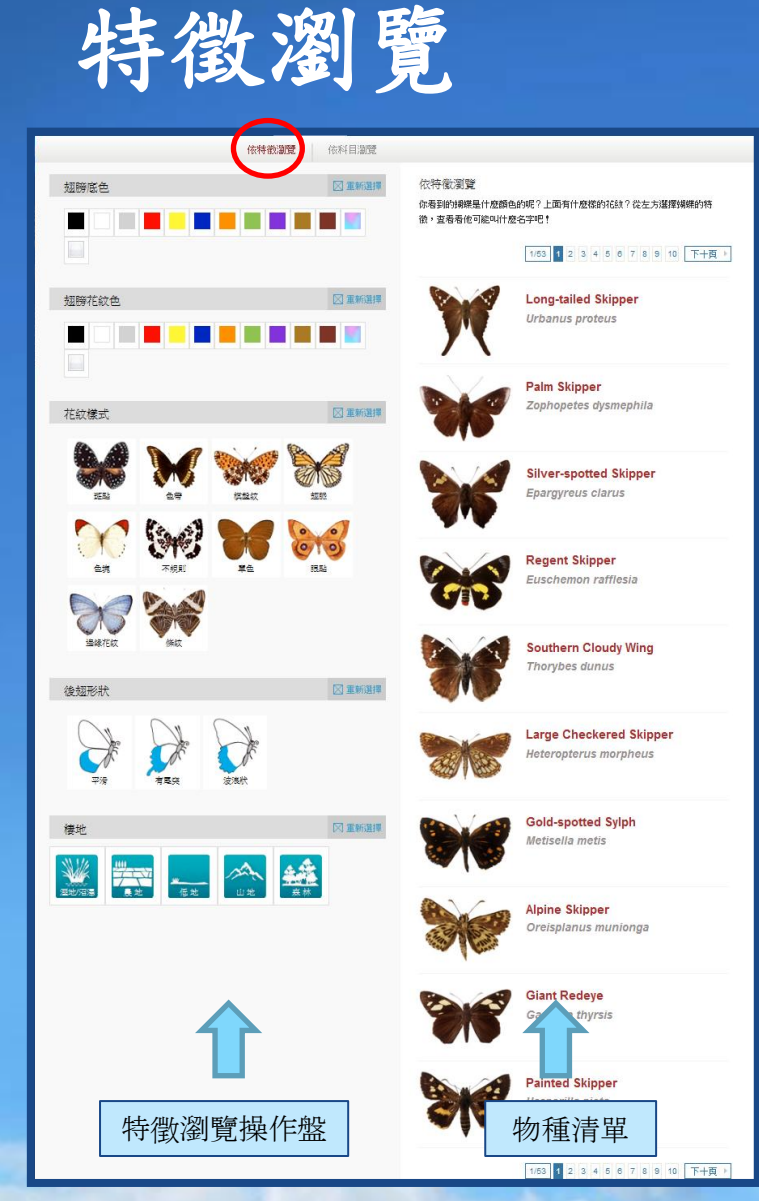

- 可於蝴蝶及樹木主題進行特徵瀏覽。
- 使用時機:
	- 你記得要找的物種有什麼特徵
	- 你想要知道有某個特徵的物種是哪些
- 操作方式:

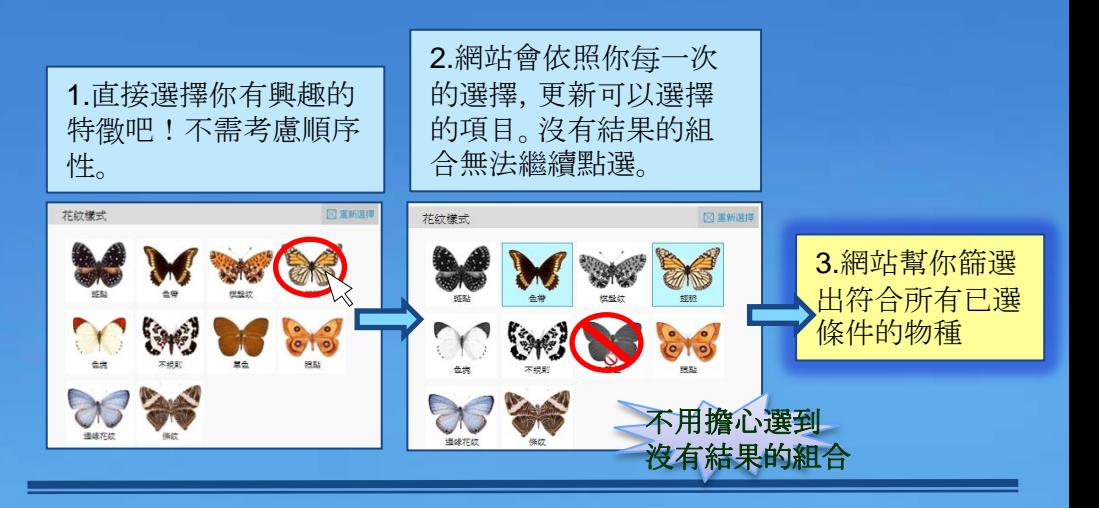

### 貼心小功能:

常常忘了已經選了哪些特徵 嗎?畫面右下角時時幫你紀 錄,也可以從這裡刪除、重選, 以及了解篩選結果的資料數 量喔!

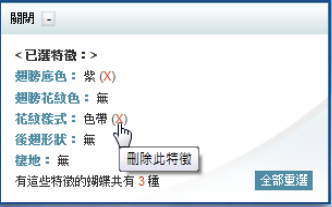

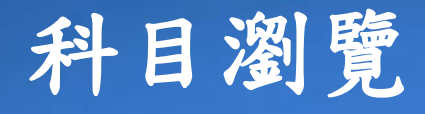

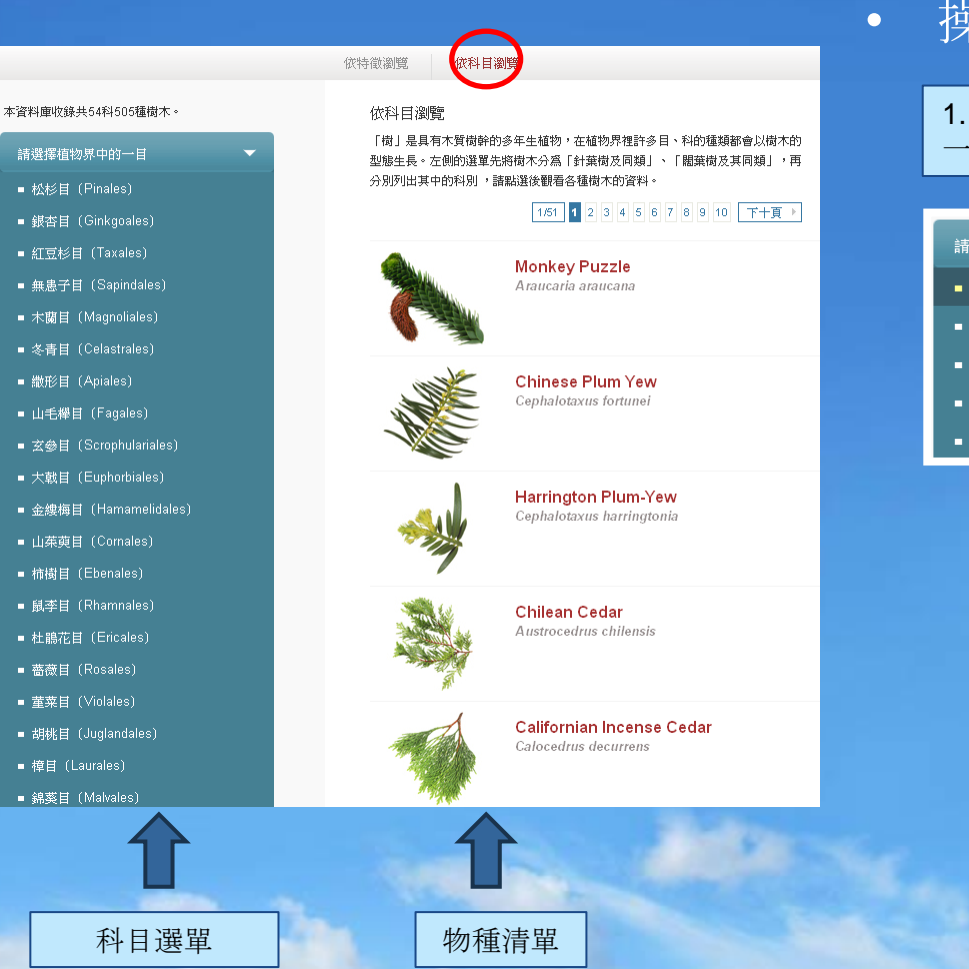

• 使用時機: – 依照科學分類階層進行瀏覽

• 操作方式:

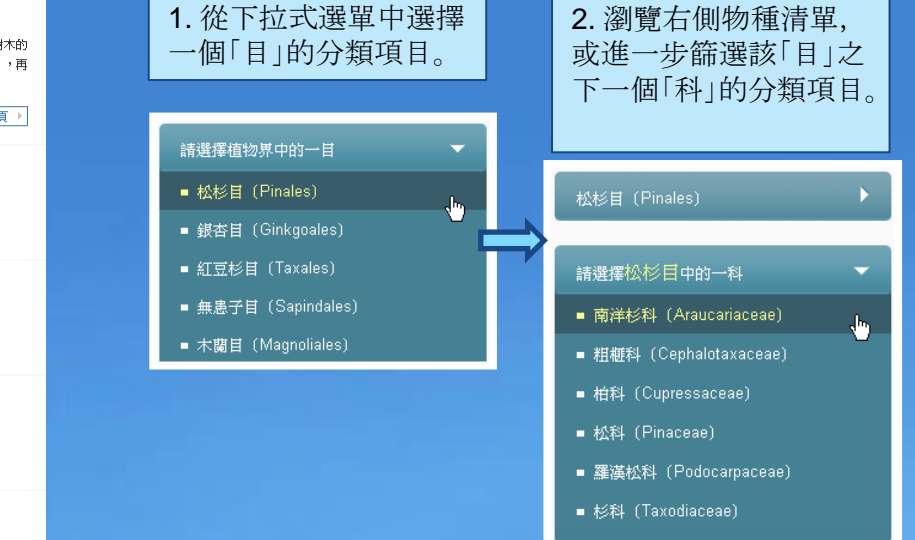

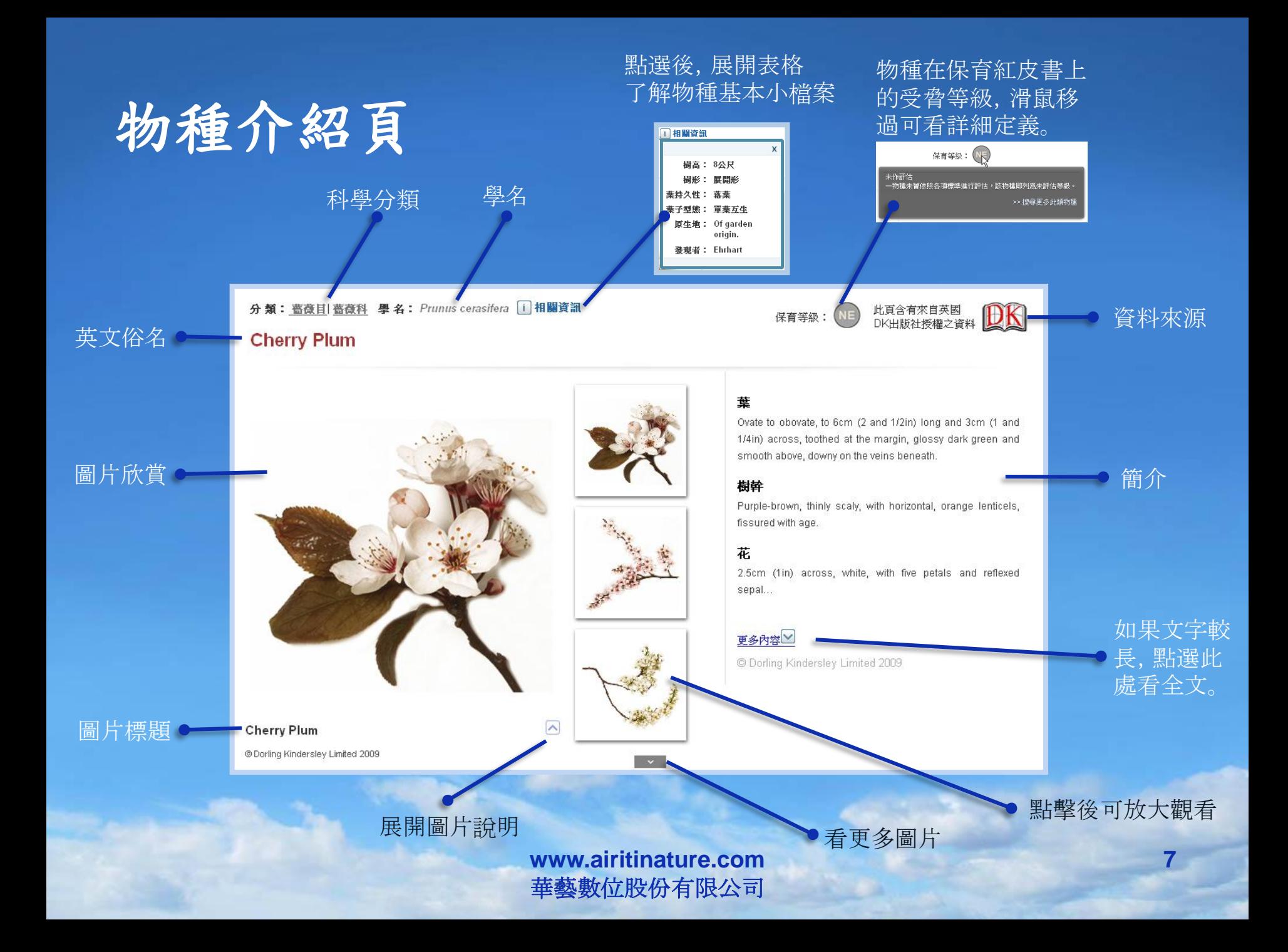

# 物種介紹頁**-**延伸資料

#### 生態圖片

攝影: 陳宮為

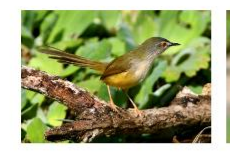

灰頭鷦鶯効果

攝影:陳富益

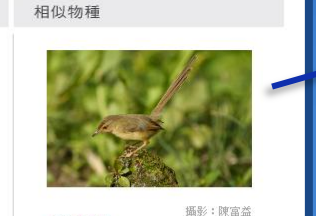

褐頭鷦鶯 特徵說明:福頭鷦鶯頭部和體背皆爲褐 色,有明顯之黄褐色眉斑,尾羽較長。

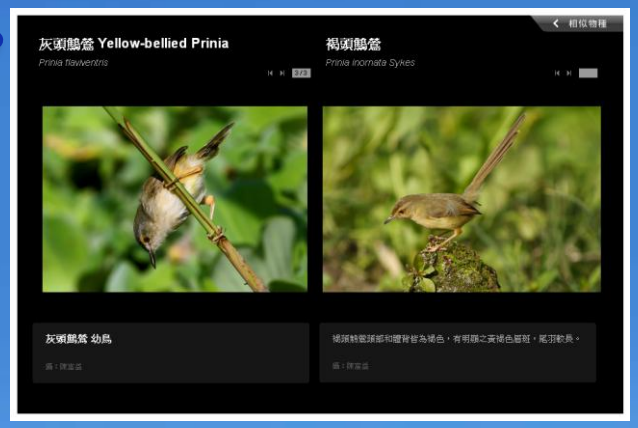

### 點選圖片後,可放大欣賞並與相似 物種相比較

### 深入介紹物種小故事。點選左方書籤 可閱讀不同的主題。

深入介紹 外觀描述 常見行為 行為習性 繁殖季時常停棲於高草莖上不斷鳴叫,其餘時間及非繁殖季時大都於植被底層活 俗名: 青羽團扇鳥、中國 棲地描述 黄腹鷦鷯鶯 動,不易發現。 身長: 13公分 生存危機 **健重: 7-8.5公克** 羽色: 雌雄羽色相同 定居士 留鳥 主題 登現者: Deles **爱现年代: 1840** 書籤 曝長: 1.02-1.24公分 全頭長: 1.97-2.2公分 尾長: 6-8.1 公分 **繁殖期: 5-7月** 

在野外常可見灰頭鷦鶯站立在植物上。

攝影:陳富益

**THANK YOU!!** 如有任何疑問,請email至: nature@airiti.com